### Using S40 to build mobile robot vision

Dr. Michael Montvelishsky

### The Goal is

To make machine visual depth perception, using two images captured from slightly different viewpoints as an input.

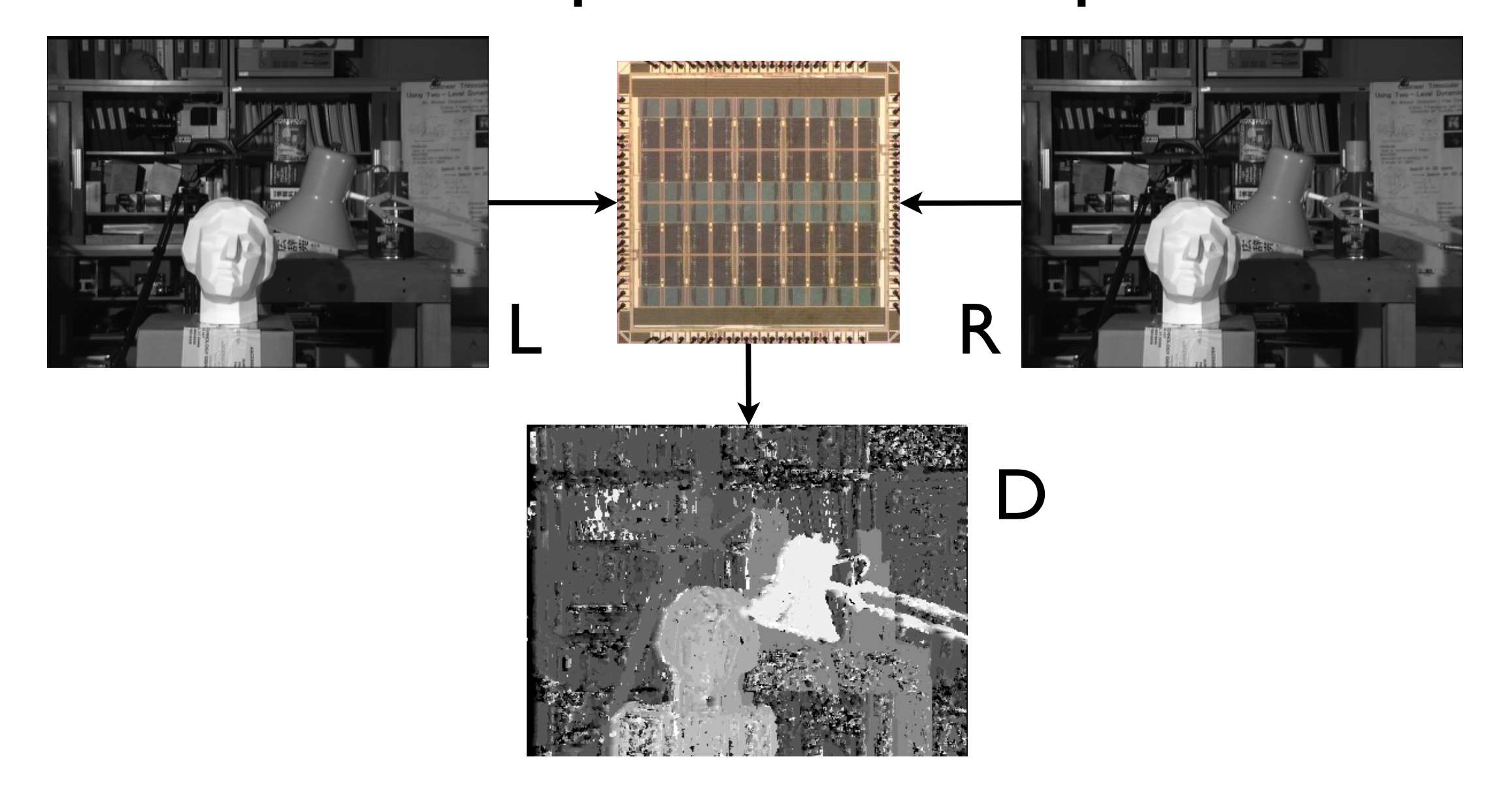

### Minimum disparity search, using SAD (Summ of Absolute Differences) as similarity measure The Algorithm is

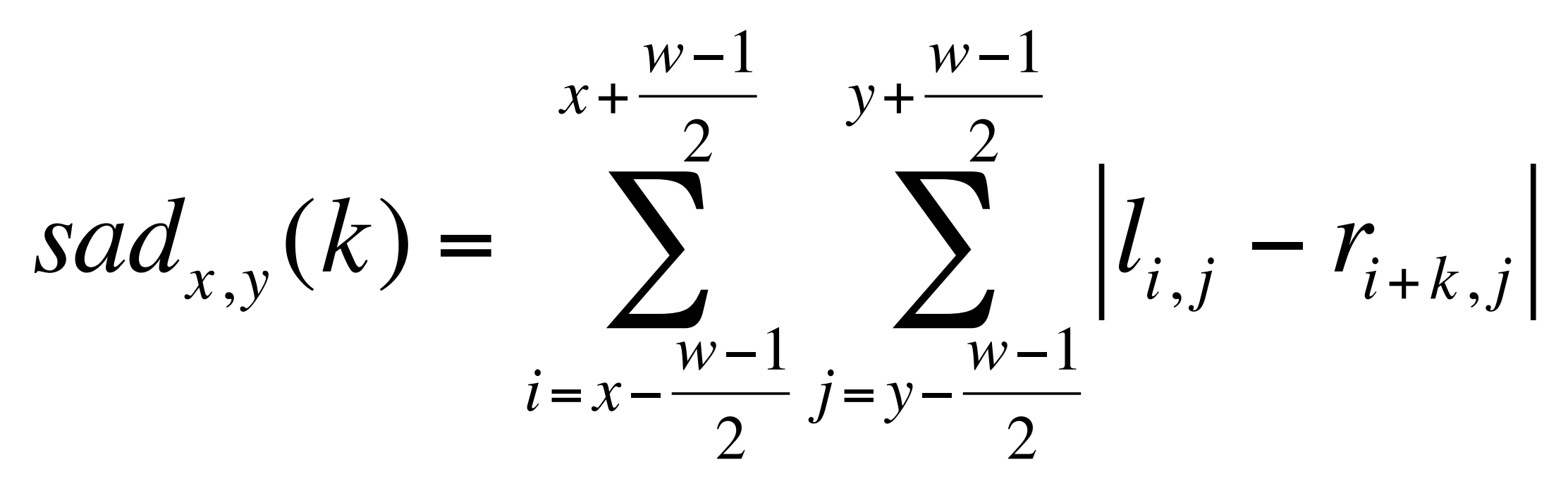

 $d_{x,y} := \{ n \mid \forall k : sad_{x,y}(n) \le sad_{x,y}(k) \}$ 

# Minimum Disparity Search

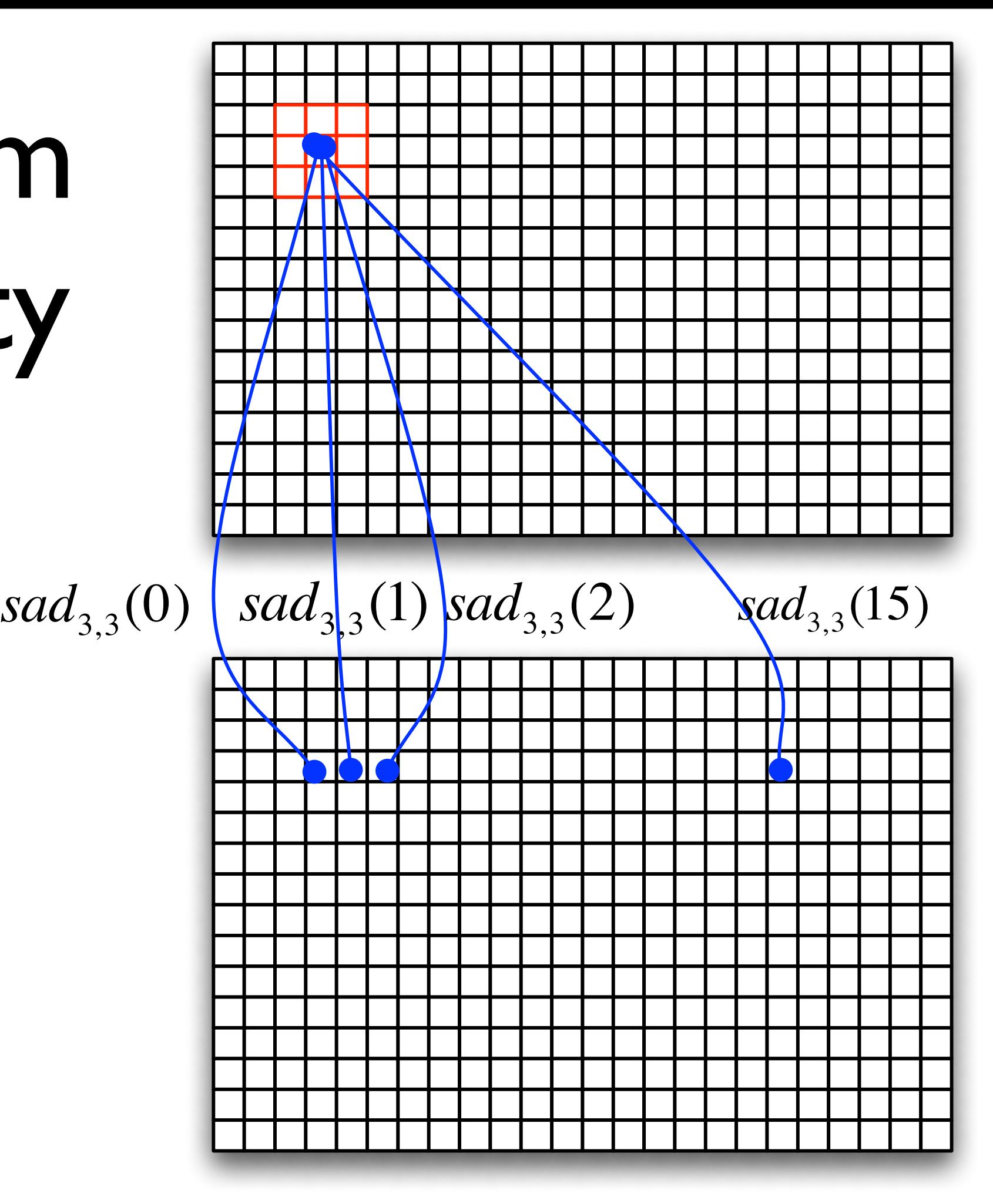

# Required modules:

- Input driver
- Output driver
- Storage for 2x2 input pixel lines (FIFOs)
- 16 SAD calculators
- ARG MIN module

### **Application Map**

24988679 ns

total load: 30 %

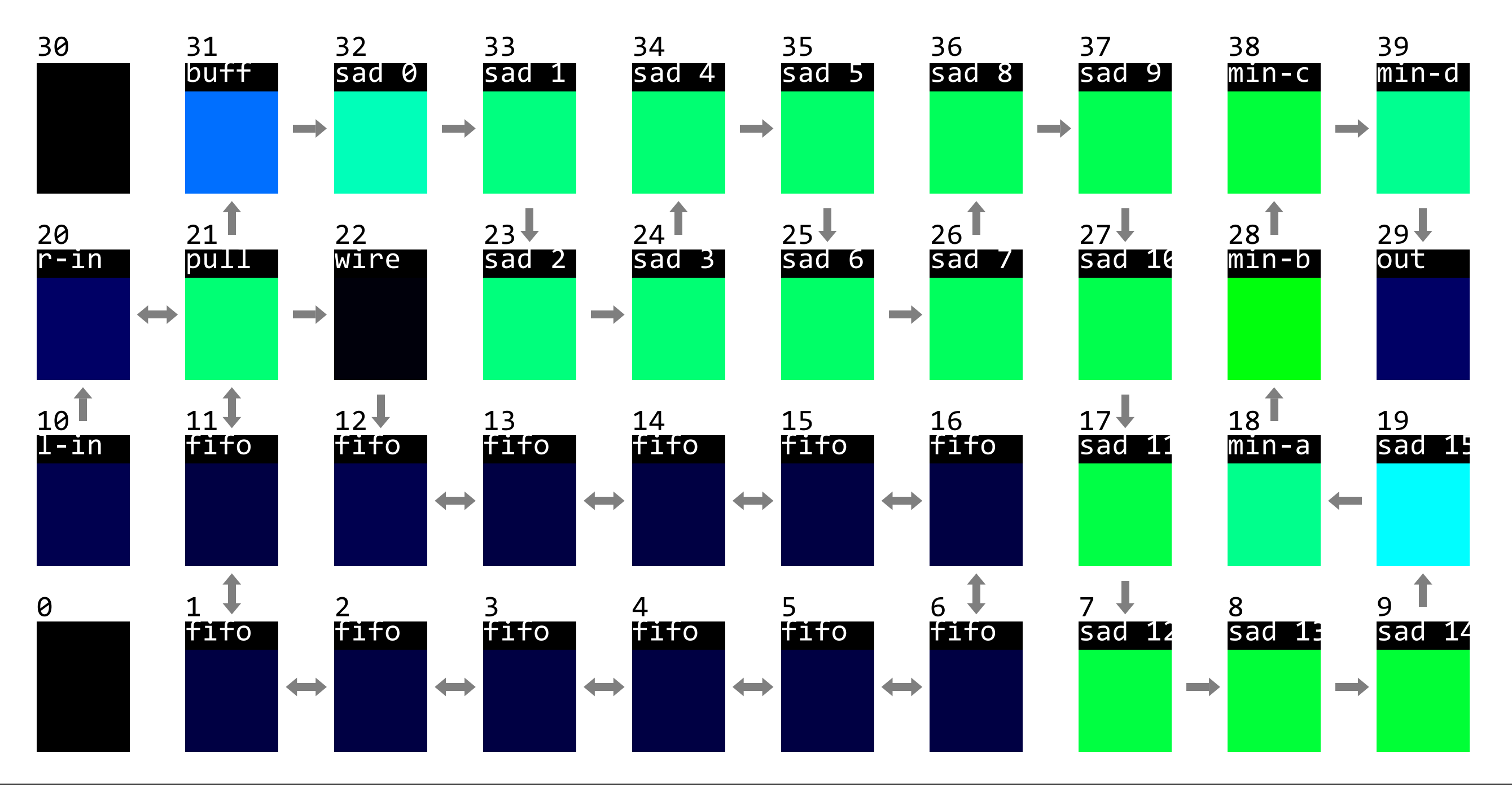

Friday, November 19, 2010

## **SSD Map**

#### 41140283 ns

total load: 32 %

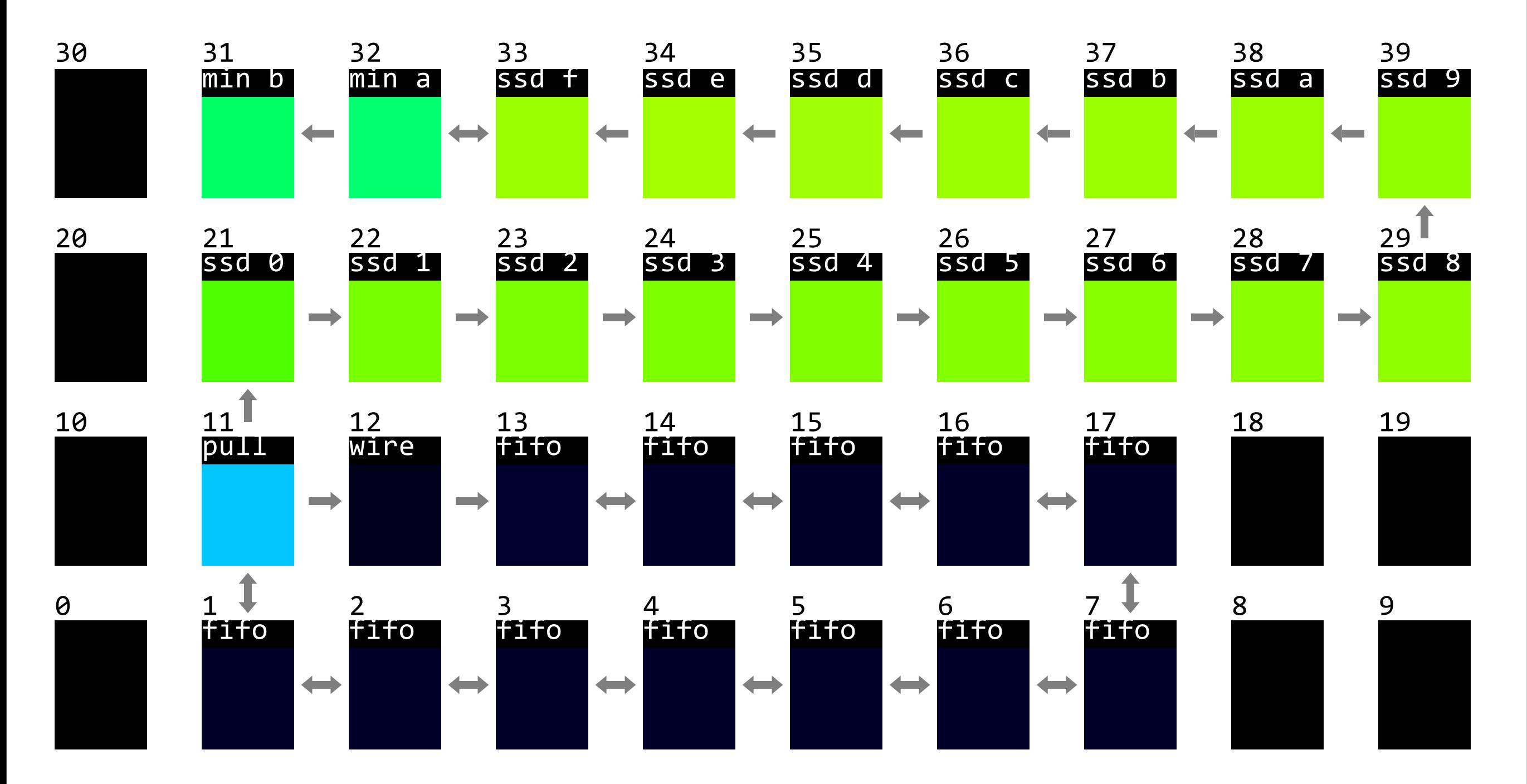

Friday, November 19, 2010

### SAD vs SSD

### SAD SSD

![](_page_7_Picture_2.jpeg)

![](_page_7_Picture_3.jpeg)

### Comparison

![](_page_8_Picture_71.jpeg)

### Prototype board and Sanyo AM-5308 Amorphous Solar Cell (117mW with Vop=1.9V and lop=61.5mA)

![](_page_9_Picture_1.jpeg)

### Intelligent Vehicles

![](_page_10_Picture_1.jpeg)

![](_page_10_Picture_2.jpeg)

![](_page_10_Picture_3.jpeg)